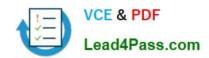

# 1Z0-593<sup>Q&As</sup>

Oracle Real Application Clusters 11g Essentials

## Pass Oracle 1Z0-593 Exam with 100% Guarantee

Free Download Real Questions & Answers PDF and VCE file from:

https://www.lead4pass.com/1Z0-593.html

100% Passing Guarantee 100% Money Back Assurance

Following Questions and Answers are all new published by Oracle
Official Exam Center

- Instant Download After Purchase
- 100% Money Back Guarantee
- 365 Days Free Update
- 800,000+ Satisfied Customers

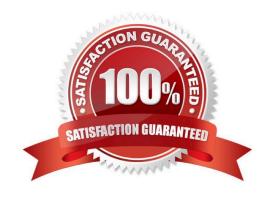

#### https://www.lead4pass.com/1Z0-593.html 2021 Latest lead4pass 1Z0-593 PDF and VCE dumps Download

#### **QUESTION 1**

Which two statements about the Single Client Access Name (SCAN) feature are correct?

A. In typical Grid Infrastructure Installation, the SCAN name defaults to the cluster name

B. A SCAN listener runs on every cluster node

C. SCAN is available with any version of Oracle 11g RAC

D. SCAN provides location Independence of Oracle RAC databases in the cluster

Correct Answer: AB

SCAN components in a cluster:

**SCAN Name** 

SCAN IP, Oracle recommends 3 IP addresses for SCAN for a cluster SCAN Listener

SCAN Name will represent the cluster in the network. SCAN Name needs to be registered in DNS and resolved using round-robin

algorithm. To test the round-robin algorithm, perform nslookup on the SCAN Name. The DNS server should return those 3 set of IP

Address in different order each time

Incorrect:

Not C: Only from R2:

Prior to Oracle 11g R1 RAC, client connection to RAC Cluster will use each node VIP (virtual IP) address.

So each

time a node is added to the cluster, the client tnsnames.ora file needs to be updated with the new VIP addition.

Oracle 11g R2 RAC introduces SCAN (Single Client Access Name) to handle that problem. SCAN provides single name from clients to access the database running in the cluster.

#### **QUESTION 2**

Which two actions do you need to take in Oracle Grid Infrastructure 11g Release 2 to enable debugging for the resource ora.docrac.vip?

A. Make sure you are logged in as a privileged user.

B. crsctl debug res ora.docrac1.vip:1

C. crsctl set log res ora.docrac1.vip:1

# VCE & PDF ead4Pass.com

#### https://www.lead4pass.com/1Z0-593.html

2021 Latest lead4pass 1Z0-593 PDF and VCE dumps Download

D. crsctl debug log res ora.docrac1.vip:0

Correct Answer: AC

A: You can use crsctl commands as the root user to enable dynamic debugging for the Oracle Clusterware Cluster Ready Services (CRS), Oracle Cluster Registry (OCR), Cluster Synchronization Services (CSS), and the Event Manager (EVM).

C: You can enable debugging for the CRS, OCR, CSS, and EVM modules and their components by setting environment variables or by issuing crsctl debug commands using the following syntax: crsctl debug log module name component:debugging level Reference: Oracle Clusterware Administration and Deployment Guide, Component Level Debugging

#### **QUESTION 3**

Which tool can be used to specify network interfaces and to retrieve component configuration information?

- A. CVU
- B. SRVCTL
- C. CRSCTL
- D. OIFCFG

Correct Answer: D

The Oracle Interface Configuration (OIFCFG) command-line interface helps you to define and administer network interfaces. You can issue OIFCFG commands in single-instance and Oracle Clusterware environments to:

Allocate and deallocate network interfaces to components Direct components to use specific network interfaces Retrieve component configuration information

Reference: Oracle Interface Configuration (OIFCFG) Command Reference

#### **QUESTION 4**

Which three utilities can be used for managing the OCR?

- A. OCRCHECK
- B. OCRDUMP
- C. CRSCTL
- D. OCRCMD
- E. SRVCTL
- F. OCRCONFIG

Correct Answer: CEF

### https://www.lead4pass.com/1Z0-593.html

2021 Latest lead4pass 1Z0-593 PDF and VCE dumps Download

#### **QUESTION 5**

Which two actions do you need to take in order to start up Oracle Grid Infrastructure automatically on boot?

- A. If Oracle Grid Infrastructure was disabled on a node, use "crsctl enable crs" to enable the automatic startup.
- B. Add the daemons to the system startup list.
- C. Nothing. By default, Oracle Grid Infrastructure is set up to start automatically on server boot.
- D. You must start clusterware daemons with individual commands in a batch file.

Correct Answer: AC

We can use crsctl commands as follows to enable and disable the startup of the Oracle Clusterware daemons. Run the following command to enable startup for all of the Oracle Clusterware daemons:

crsctl enable crs

Run the following command to disable the startup of all of the Oracle Clusterware daemons:

crsctl disable crs

1Z0-593 Study Guide

1Z0-593 Exam Questions

1Z0-593 Braindumps

To Read the Whole Q&As, please purchase the Complete Version from Our website.

# Try our product!

100% Guaranteed Success

100% Money Back Guarantee

365 Days Free Update

**Instant Download After Purchase** 

24x7 Customer Support

Average 99.9% Success Rate

More than 800,000 Satisfied Customers Worldwide

Multi-Platform capabilities - Windows, Mac, Android, iPhone, iPod, iPad, Kindle

We provide exam PDF and VCE of Cisco, Microsoft, IBM, CompTIA, Oracle and other IT Certifications. You can view Vendor list of All Certification Exams offered:

https://www.lead4pass.com/allproducts

### **Need Help**

Please provide as much detail as possible so we can best assist you. To update a previously submitted ticket:

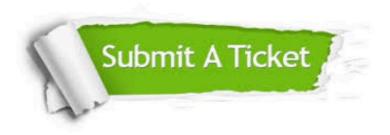

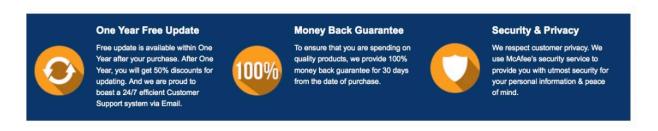

Any charges made through this site will appear as Global Simulators Limited.

All trademarks are the property of their respective owners.

Copyright © lead4pass, All Rights Reserved.